https://www.100test.com/kao\_ti2020/140/2021\_2022\_\_E8\_8F\_9C\_ E9\_B8\_9F\_E5\_BF\_85\_E7\_c100\_140243.htm 1.

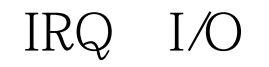

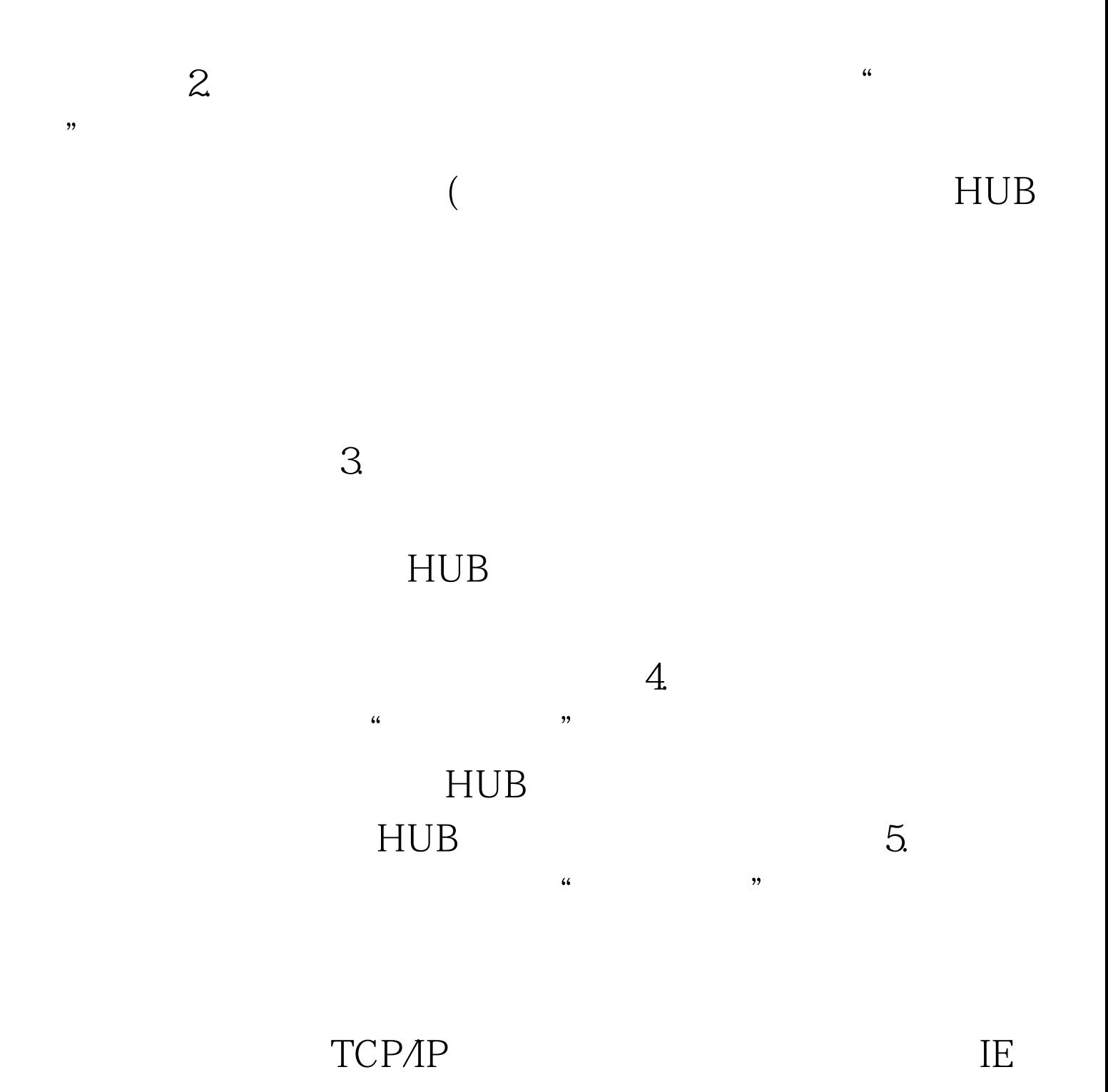

#### $HUB$

查服务器与HUB或交换机连接的网络部分(含:网卡、网线

 $8$ 

**MODEN** 

# MODEN

## MODEN

## MODEN

### $9.$

MODEN MODEN MODEN 10.

MODEN

 $\kappa$  , and  $\kappa$  expected the control  $\kappa$ 

100Test

www.100test.com